# **МИНИСТЕРСТВО НАУКИ И ВЫСШЕГО ОБРАЗОВАНИЯ РФ**

### Федеральное государственное бюджетное образовательное учреждение высшего образования **«ДАГЕСТАНСКИЙ ГОСУДАРСТВЕННЫЙ УНИВЕРСИТЕТ»**

*Факультет информатики и информационных технологий*

# РАБОЧАЯ ПРОГРАММА ДИСЦИПЛИНЫ

#### **«**ПРОГРАММИРОВАНИЕ WEB-ПРИЛОЖЕНИЙ ДЛЯ БИЗНЕСА**»**

Кафедра *Прикладной информатики* факультета *информатики и информационных технологий*

Образовательная программа **09.03.03 Прикладная информатика** Профили подготовки **Прикладная информатика в экономике и управлении**

> Уровень высшего образования *Бакалавриат*

> > Форма обучения **очная**

Статус дисциплины: входит в часть ОПОП, формируемую участниками образовательных отношений

Махачкала, 2022

Рабочая программа дисциплины «**Программирование web-приложений для бизнеса**» составлена в 2022 году в соответствии с требованиями ФГОС ВО- бакалар иат по направлению подготовки **09.03.03 Прикладная информатика**, приказ Минобрнауки России от 19.09.2017г. №922.

Разработчик: кафедра Прикладной информатики, Исаибова Д.И., ст.преп.

Рабочая программа дисциплины одобрена:

на заседании кафедры ПИ от «22» марта 2022г., протокол №7

Зав. кафедрой <u>Julian Камилов</u> М-К.Б

на заседании Методической комиссии ФИиИТ от «17» марта 2022г., протокол No7

Председатель <u>далее в Бакмаев</u> Ш.А.Б

Рабочая программа дисциплины согласована с учебно-методическим

управлением от 31марта 2022г

Начальник УМУ  $\mathscr{D}$  Гасангаджиева А.Г.

### Аннотация рабочей программы дисциплины

Дисциплина «Программирование web-приложений для бизнеса» входит вариативную часть по выбору образовательной программы бакалавриата по направлению 09.03.03 «Прикладная информатика».

Дисциплина реализуется на факультете информатики и информационных технологий кафедрой ПИ.

Содержание дисциплины охватывает круг вопросов, связанных с разработкой интерфейса Интернет-приложений, основ создания web-приложений и общий обзор требований к Интернет-приложениям. Рассматриваются вопросы интерфейса Интернет-приложений, основы создания Интернет-приложений.

Преподавание дисциплины предусматривает проведение следующих видов учебных занятий: лекции, практические занятия, лабораторные работы, самостоятельная работа.

Рабочая программа дисциплины предусматривает проведение следующих видов контроля: текущий контроль успеваемости в форме опросов, рефератов, дискуссий, тестов, решения задач и промежуточный контроль в форме зачета.

Объем дисциплины 2 зачетных единиц, в том числе в академических часах по видам учебных занятий 32 часа.

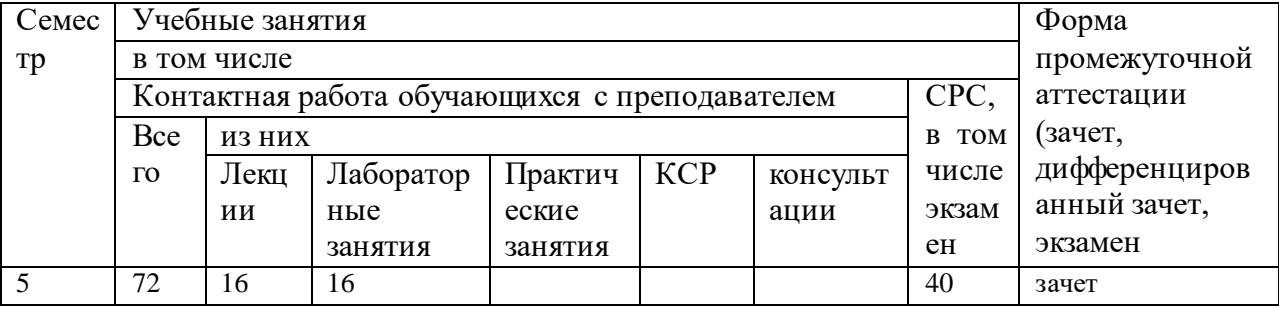

### 1. Цели и задачи освоения дисциплины

Целью дисциплины является ознакомление студентов с основными принципами разработки Web-приложений с использованием современных методик создания софтверной архитектуры.

### Задачами

- знакомство студентов с архитектурными шаблонами современных Webприложений,

- знакомство студентов с расширением языка UML для Web-приложений,

- освоение этапов итерационного процесса разработки приложений для Web,

- получение навыков моделирования контента сайта,

- получение навыков работы с инструментальными средствами

проектирования Web - систем,

- получение опыта создания динамических Web -страниц.

# 2. Место дисциплины в структуре ОПОП бакалавриата

Дисциплина входит в вариативную часть по выбору профессионального цикла (дисциплины по выбору студента) образовательной программы бакалавриата по направлению 09.03.03 «Прикладная информатика».

#### 3. Компетенции обучающегося, формируемые в результате освоения дисциплины (перечень планируемых результатов обучения).

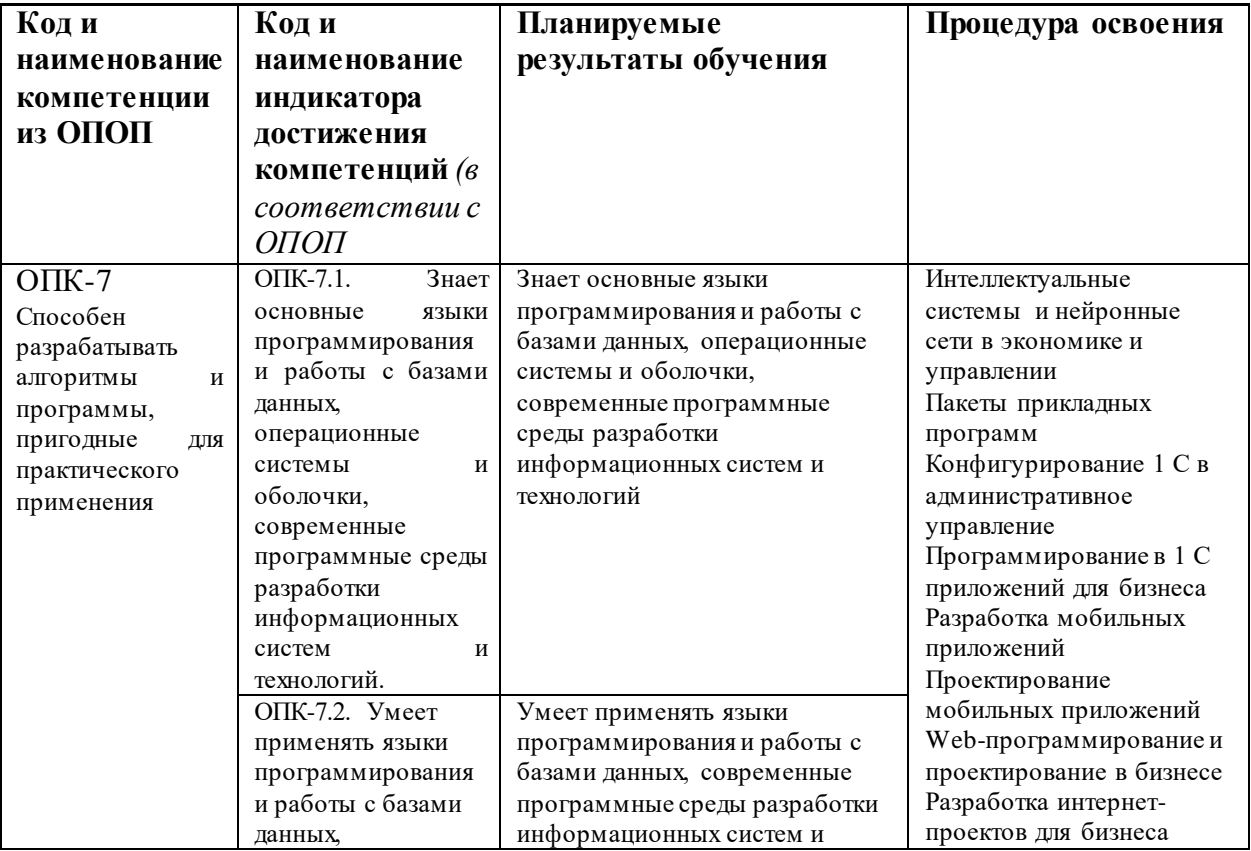

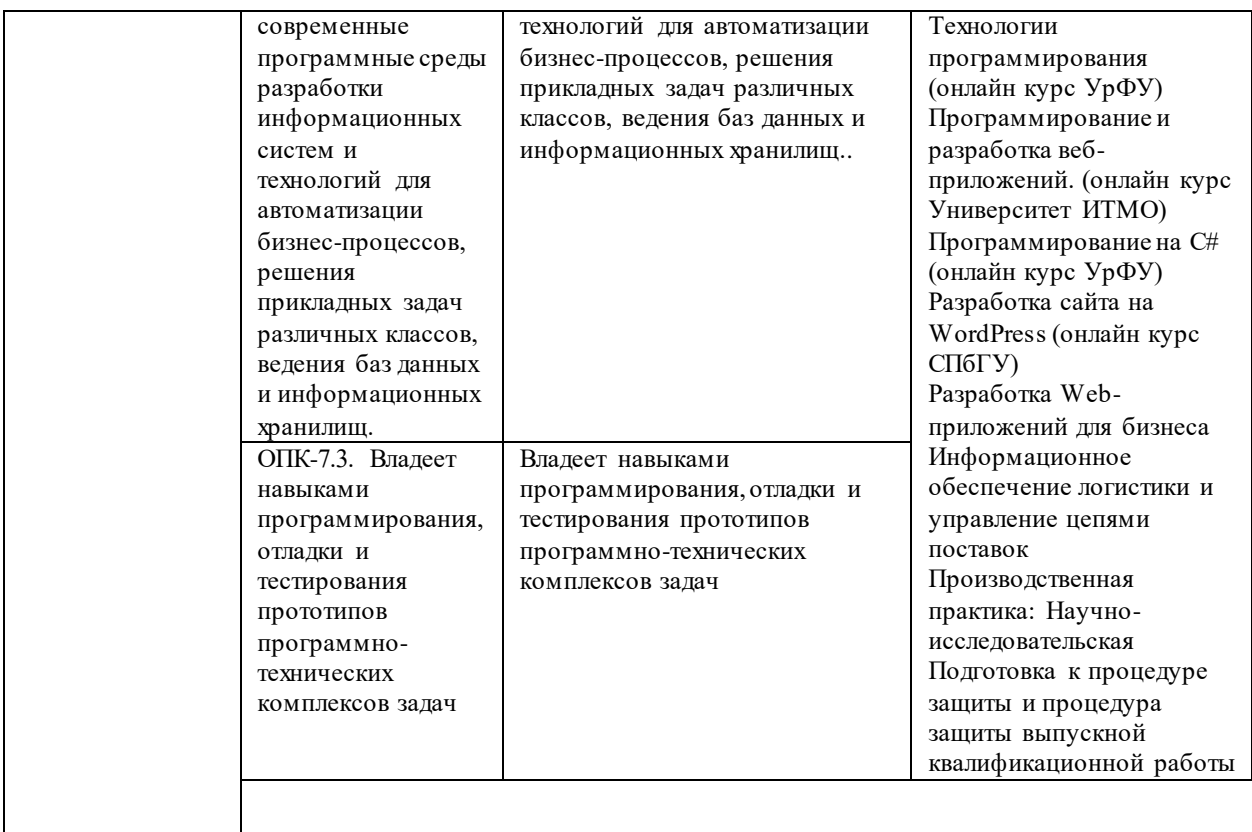

#### **4. Объем, структура и содержание дисциплины.**

4.1. Объем дисциплины составляет  $\overline{3}$  зачетные единицы,  $\overline{-42}$ академических часов.

#### 4.2. Структура дисциплины.

#### Форма обучения: <u>очная</u> **Виды учебной работы, Формы текущего**  Самостоятельная работа **Самостоятельная работа Разделы и темы включая контроля № успеваемости** *(по*  **дисциплины самостоятельную**  Неделя семестра **Неделя семестра п/п работу студентов и**  *неделям семестра)* **Семестр трудоемкость (в Форма часах) промежуточной Практические**  [рактические **аттестации** *(по*  **Лаборатор занятия Контроль**  *семестрам)* **самост. занятия Лекции ные раб.** Модуль 1: Основы разработки Интернет-приложений 1 Тема 1.1.Введение в  $1 \mid 2 \mid$   $\mid$   $\mid$   $\mid$  6  $\mid$  Опрос, оценка разработки Webвыступлений, защита приложений лабораторной работы 2 Тема 1.2. Определение  $7 \mid 3 \mid 2 \mid$   $\mid$   $\mid$   $\mid$   $\mid$   $\mid$   $\mid$  Опрос, оценка архитектуры Webвыступлений, защита лабораторной работыприложений

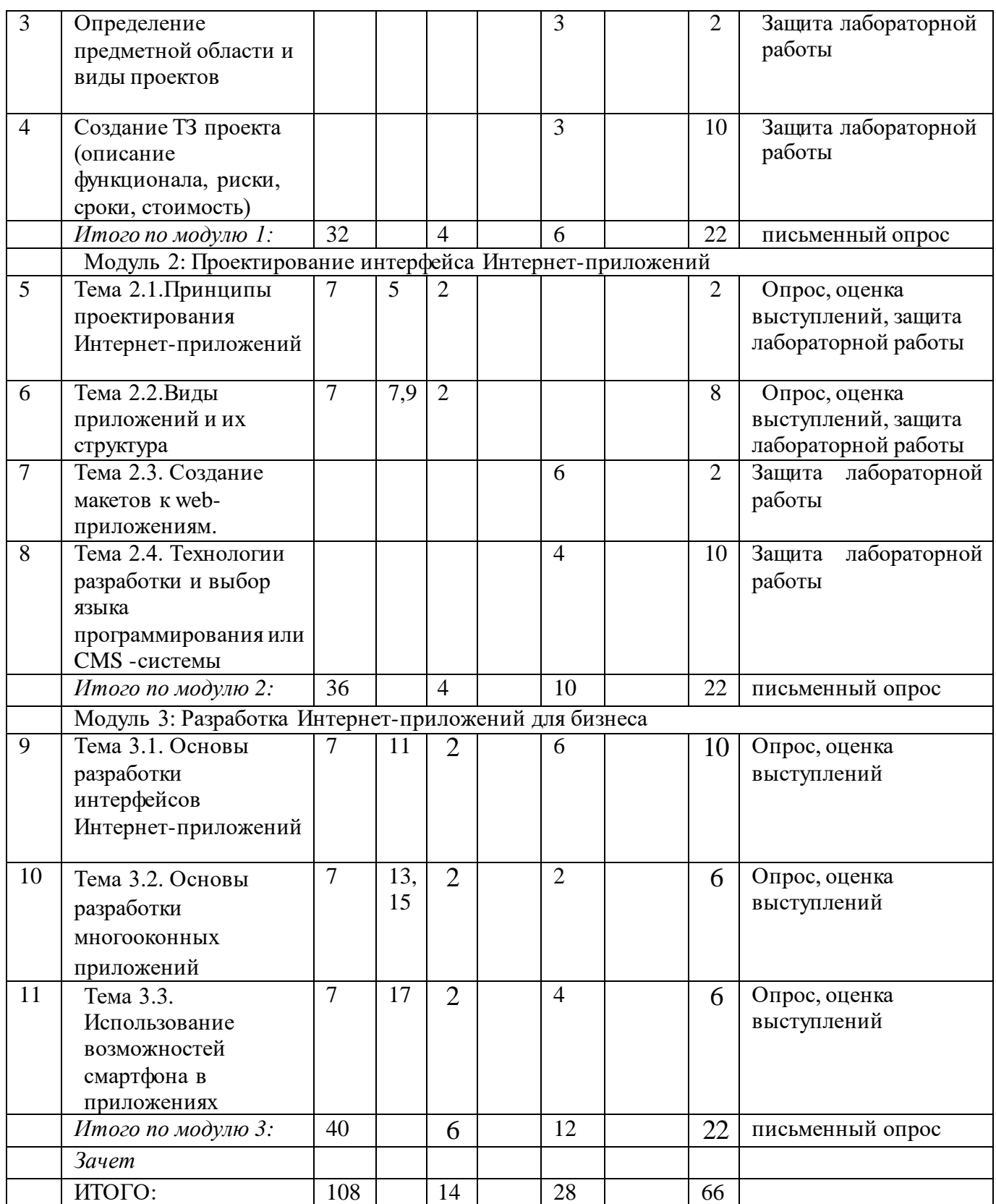

*4.3. Содержание дисциплины, структурированное по темам (разделам).* **Модуль 1: Основы разработки Интернет-приложений Тема 1.1. Введение в разработки Интернет-приложений**

Процесс разработки приложения. Анализ прецедентов. Архитектурные шаблоны Web-приложений. Шаблон Thin Web Client. Шаблон Thick Web Client. Шаблон Web Delivery.

#### Тема 1.2. Определение архитектуры Web-приложений

Требования. Формулировка требований. Рекомендации по написанию требований. Ранжирование. Прецеденты. Модель прецедентов. Диаграммы последовательностей. Анализ прецедентов

# Модуль 2: Проектирование интерфейса Интернет-приложений

Тема 2.1. Принципы проектирования Интернет-приложений Чтобы успевать за бурно растущим рынком, дизайнеры и разработчики, а так же люди, которые работают с ними, должны думать о мобильной версии проекта какой своей главной цели, а не как о придуманном задним числом дополнении к ПК ориентированному проекту. Выделено 10 принципов разработки мобильных приложений: мобильный способ мышления, мобильный контент, общие рекомендации, навигационные модели, ввод текста пользователем, жесты и др.

#### Тема 2.2. Виды приложений и их структура

В данной теме обсуждаются вопросы, связанные непосредственно с разработкой мобильных приложений для устройств, работающих под управлением Android. Рассматривается еще несколько общих вопросов: вопервых, какие виды мобильных приложений существуют и каковы особенности каждого вида; во-вторых, как организовано исполнение приложений в ОС Android и каким образом обеспечивается безопасная среда их функционирования.

#### Модуль 3: Разработка Интернет-приложений для бизнеса Тема 3.1. Основы разработки интерфейсов Интернет-приложений

Большинство современных мобильных устройств имеют сенсорные дисплеи. традиционным оконным и тачевым интерфейсами существует Между огромная разница. Разработка удобного интерфейса для мобильных приложений является довольно сложной проблемой. Основной целью лекции разработки интерфейсов мобильных рассмотрение  $OCHOB$ является приложений. В лекции рассказывается обособенностях визуального дизайна интерфейсов, строительных блоках и элементах управления. Приведены рекомендации по проектированию GUI под Android, а также имеется большое количество разнообразных примеров. В конце приведен список дополнительных источников. Описанные принципы помогут при разработке удобных пользовательских интерфейсов для мобильных приложений. Лекция может быть использована как часть курса или же отдельно от него для лучшего понимания особенностей интерфейса мобильных приложений.

#### Тема 3.2. Основы разработки многооконных приложений

Для мобильных приложений главным ограничением является размер экрана устройства. Очень часто невозможно разместить все элементы полнофункционального приложения так, чтобы их можно было увидеть

одновременно. Очевидным решением этой проблемы является разделение интерфейса на части по какому-либо принципу.

### Тема 3.3. Использование возможностей смартфона в приложениях

Особенностью большинства мобильных устройств является наличие сенсорного экрана и возможность управления пальцем (touch-interface), очевидно, что это необходимо. Учитывать и использовать при разработке приложений. Смартфон, если уж появляется у человека, становится его спутником всегда и везде, в связи с этим, довольно часто используется, как фотоаппарат или проигрыватель музыки, а также смартфоны все чаще становятся инструментами ориентирования на местности.

# 4.4. Содержание лабораторных занятий по дисциплине

# Лабораторная работа 1. Определение предметной области проекта и подбор сайтов (3 часа)

Определение и описание проекта, выбор предметной области. Определение проблемы для решения которой предполагается реализация web-приложения.

# Лабораторная работа 2. Разработка ТЗ на сайт предприятия в сфере электронной коммерции (3 часа)

Создать ТЗ на сайт с заданной функциональностью. Результаты лабораторной работы (практикума): Разработанное ТЗ на создание сайта.

# Лабораторная работа 3. Создание макетов web-приложения (6 часов)

Выбор инструмента проектирования (Balsamic, Axure, Figma) Реализация основных разделов web-приложения

# Лабораторная работа 4. Технологии разработки и выбор языка программирования или CMS - системы (4 часа)

Web-приложения ASP .NET — это часть технологии .NET, используемая для написания мощных клиент-серверных интернет-приложений. Она позволяет создавать динамические страницы HTML. Динамическое наполнение страницы — это информация, которая отличается от просмотра к просмотру и содержание которой зависит от того, кому она предназначена. Такое наполнение позволяет обеспечить двусторонний обмен информацией - от клиента к серверу и обратно.

# Лабораторная работа 5. Разработка базы данных web-приложения (6 часов)

SQL-запросы, хостинг и правильное распределение информации

# Лабораторная работа 6. Сборка web-приложения (2 часов)

Совмещение основных экранов с администрированием и заполнение контента.

# **Лабораторная работа 7. Тестирование и отладка web-приложения (4 часов)**

Определение багов приложения, правки проекта и внедрение в эксплуатацию.

# **5. Образовательные технологии**

В зависимости от видов учебной деятельности предусматривается применение различных видов образовательных технологий. Основной вид учебной нагрузки – это лекция. На лекции максимально используются современные мультимедийные средства, видеокурсы. Технология интерактивного обучения при чтении лекции должна быть основной. Лектор излагает не готовые знания, а ставит проблему, побуждает интерес студентов, постепенно приводит их к принятию правильного решения. На семинарах следует широко использовать дискуссии, элементы «мозгового штурма», «деловой игры». Участники семинара стараются выдвинуть как можно больше идей, подвергая их критике, потом выделяют главные, которые обсуждаются и развиваются.

На практических занятиях решаются задачи и хозяйственные ситуации, используя при этом компьютерные технологии. По каждой теме в начале семинара или практического занятия можно провести компьютерное тестирование.

К чтению отдельных лекций по новым направлениям и проведению семинаров можно приглашать экспертов и специалистов.

Студент должен получить электронную версию учебно-методического обеспечения дисциплины (РП, конспекты лекций, планы и задания к семинарам и практическим занятиям и т.д.).

Посредством интернета организовывается дистанционное обучение, проводятся консультации студентов, проверяется их самостоятельная работа, осуществляется руководство проектами.

#### **6. Учебно-методическое обеспечение самостоятельной работы студентов.**

Возрастает значимость самостоятельной работы студентов в межсессионный период. Поэтому изучение курса «Разработка webприложений для бизнеса» предусматривает работу с основной специальной литературой, дополнительной обзорного характера, а также выполнение домашних заданий.

Самостоятельная работа студентов должна способствовать более глубокому усвоению изучаемого курса, формировать навыки исследовательской работы и ориентировать студентов на умение применять теоретические знания на практике.

Задания для самостоятельной работы, их содержание и форма контроля приведены в форме таблицы.

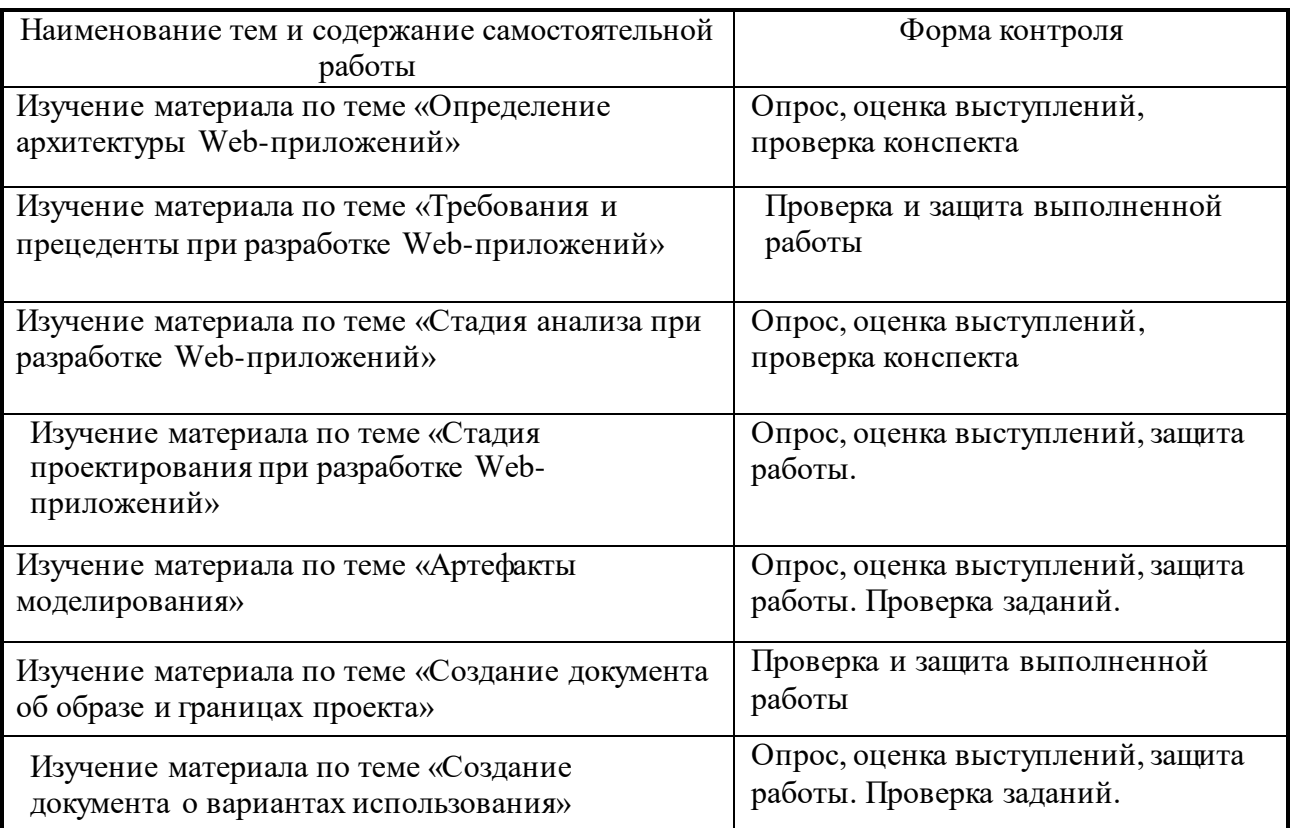

Предусмотрено проведение индивидуальной работы (консультаций) со студентами в ходе изучения материала данной дисциплины.

#### **7. Фонд оценочных средств для проведения текущего контроля успеваемости, промежуточной аттестации по итогам освоения дисциплины.**

#### *7.1. Типовые контрольные задания*

Текущий контроль успеваемости в форме опросов, дискуссий, защиты лабораторных работ и промежуточный контроль в форме зачета.

*Пример задачи для проверки текущего контроля:* 

В процессе реализации компьютерной программы студент должен выполнить следующие этапы работы:

1. Разработать концептуальную модель сайта, включающую в себя систему стилевого оформления (технология CSS , цветовой дизайн, подборку графического оформления (рисунки и т.п.).

- 2. Спроектировать информационную структуру сайта.
- 3. Разработать механизм аутентификации пользователей сайта.

4. Подготовить отчет о результатах работы содержащий в себе:

- титульный лист

- вариант котрольной работы и задание
- листинг программного кода
- скриншот разработанного WEB-приложения.

# Вопросы для проведения текущего контроля и промежуточной аттестации по итогам освоения дисциплины

- 1. Основные понятия интернет-приложений
- 2. Интернет и его особенности
- 3. Адрес в интернете
- 4. Имя в интернете (доменное имя)
- 5. Службы (сервисы)
- 6. Протокол НТТР. Виды запросов
- 7. Структура запроса (Request)
- 8. Структура ответа (Response)
- 9. Основные особенности Web-приложения
- $10.$  Web-сервисы
- 11. Особенности проектирования
- 12. Особенности пользовательского интерфейса
- 13. Технологии построения интернет-приложений
- 14. Технология создания клиентской части
- 15. HyperText Markup Language
- 16. Cascading Style Sheets
- 17. JavaScript
- 18. Технологии создания серверной части
- 19. Web-серверы
- 20. Web-браузеры
- 21. Программные подходы
- 22. Технологии разработки web-приложений

# 7.2. Методические материалы, определяющие процедуру оценивания знаний, умений, навыков и (или) опыта деятельности, характеризующих этапы формирования компетенций.

Общий результат выводится как интегральная оценка, складывающая из текущего контроля – 50 % и промежуточного контроля – 50 %.

Текущий контроль по дисциплине включает:

- посещение занятий 20 баллов,
- реферат 10 баллов,
- устный опрос 10 баллов,
- выполнение лабораторных работ 30 баллов.
- тестирование по отдельным темам в Moodle 10 баллов
- тестирование по разделам в Moodle (контрольная работа) 20 баллов,

Промежуточный контроль по дисциплине включает:

Зачёт с оценкой (устный опрос или тестирование в Moodle) - 100 баллов

#### Соответствие критериев оценивания уровню освоения компетенций по текущему контролю успеваемости

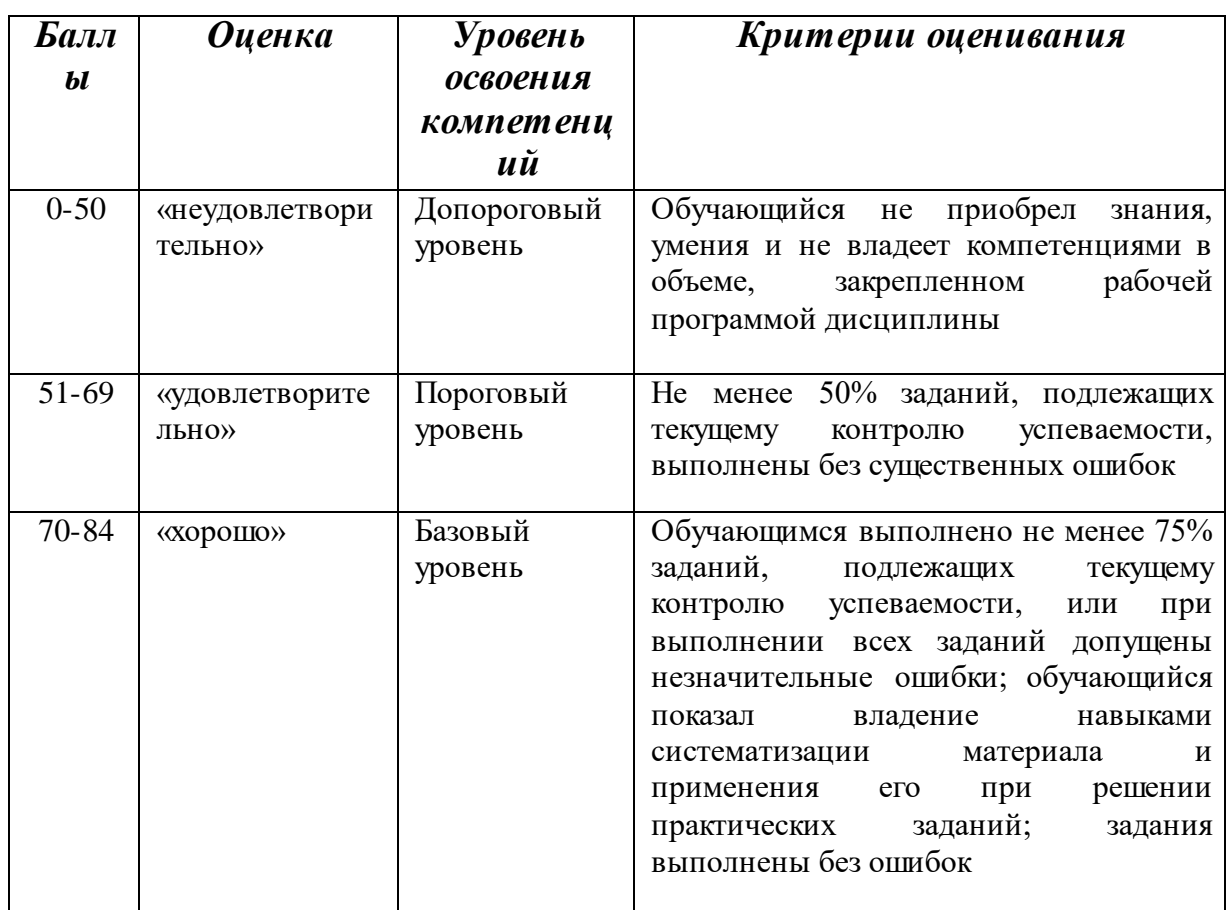

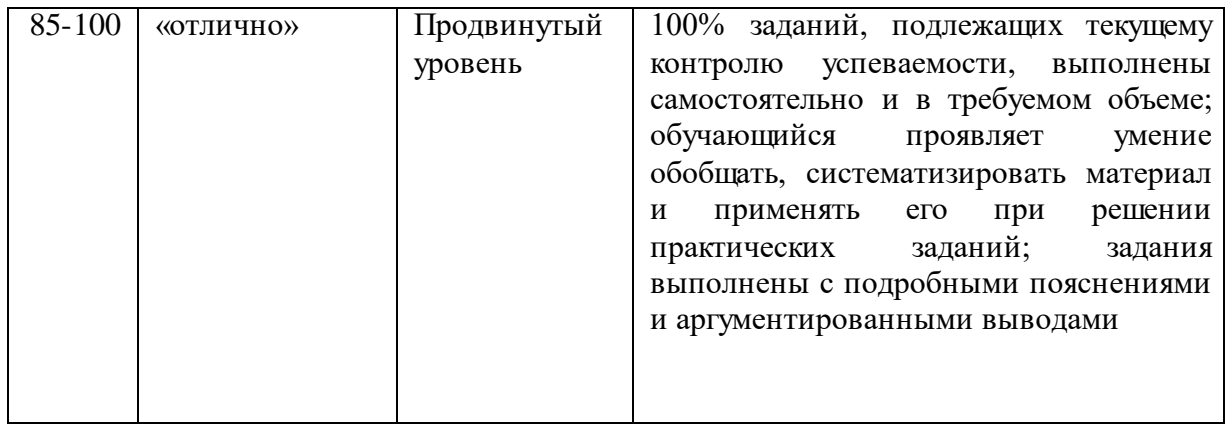

# **Методика оценивания ответов на устные вопросы**

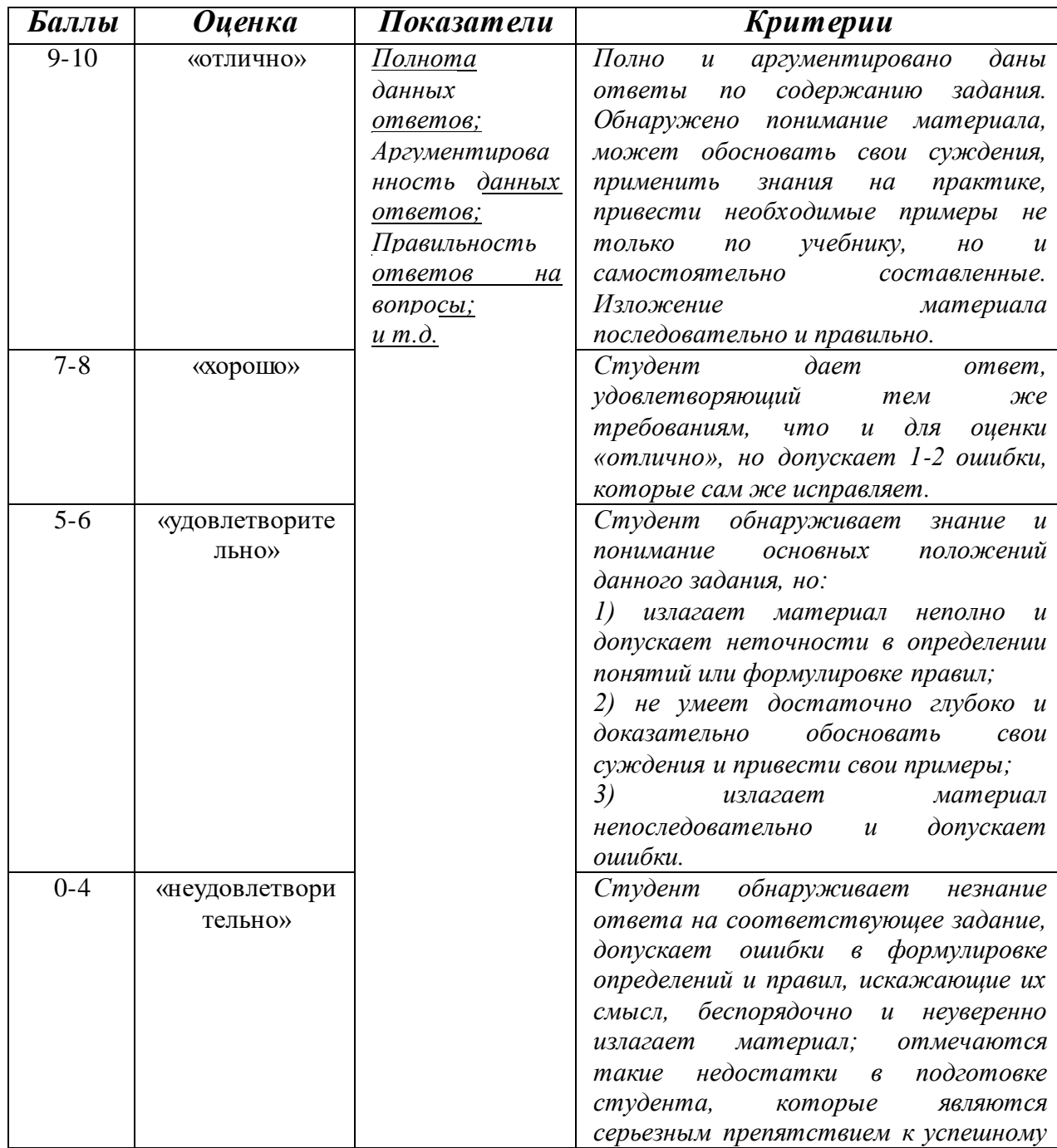

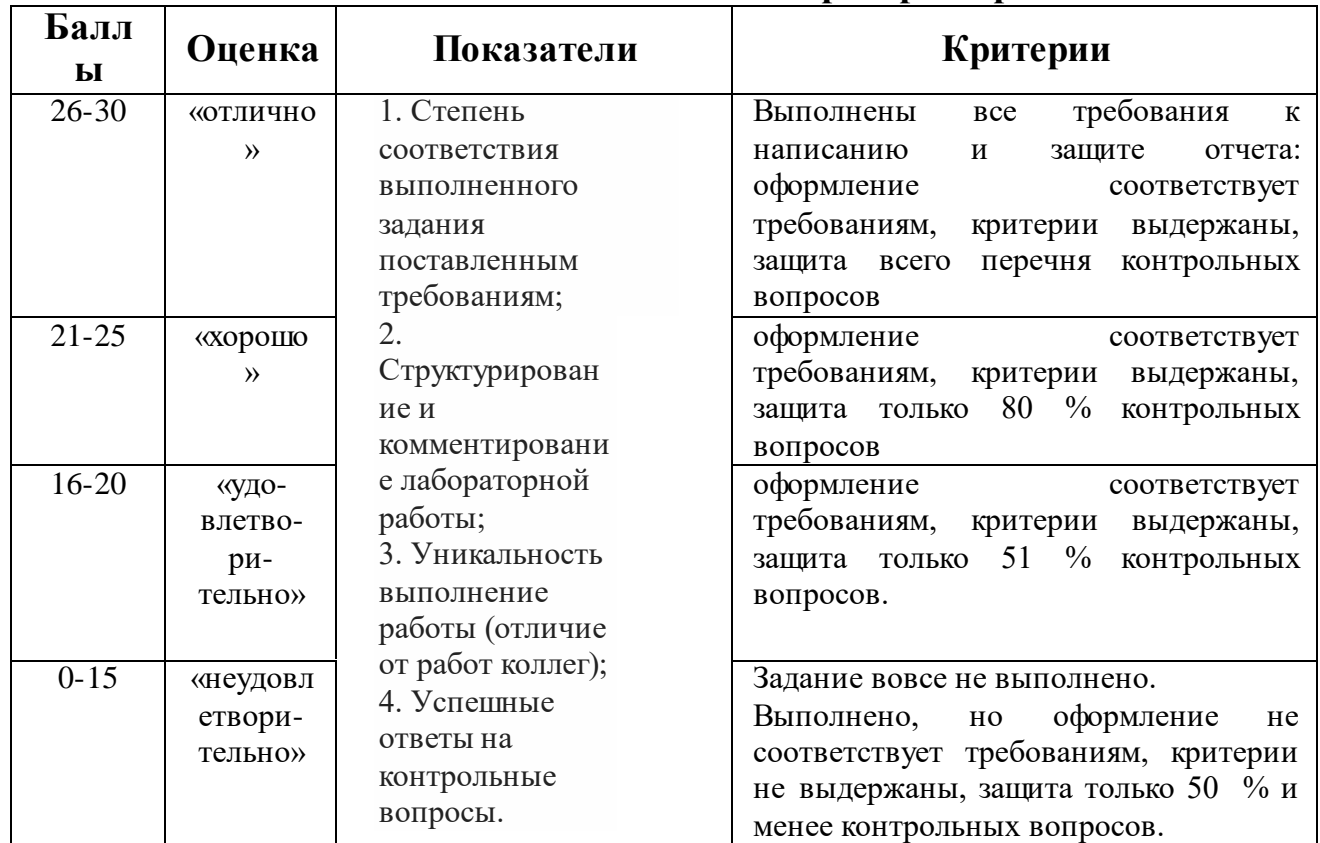

# Методика оценивания выполнения лабораторной работы

#### Методика оценивания выполнения разделам тестов  $\Pi$ <sup>O</sup> (контрольная модульная работа)

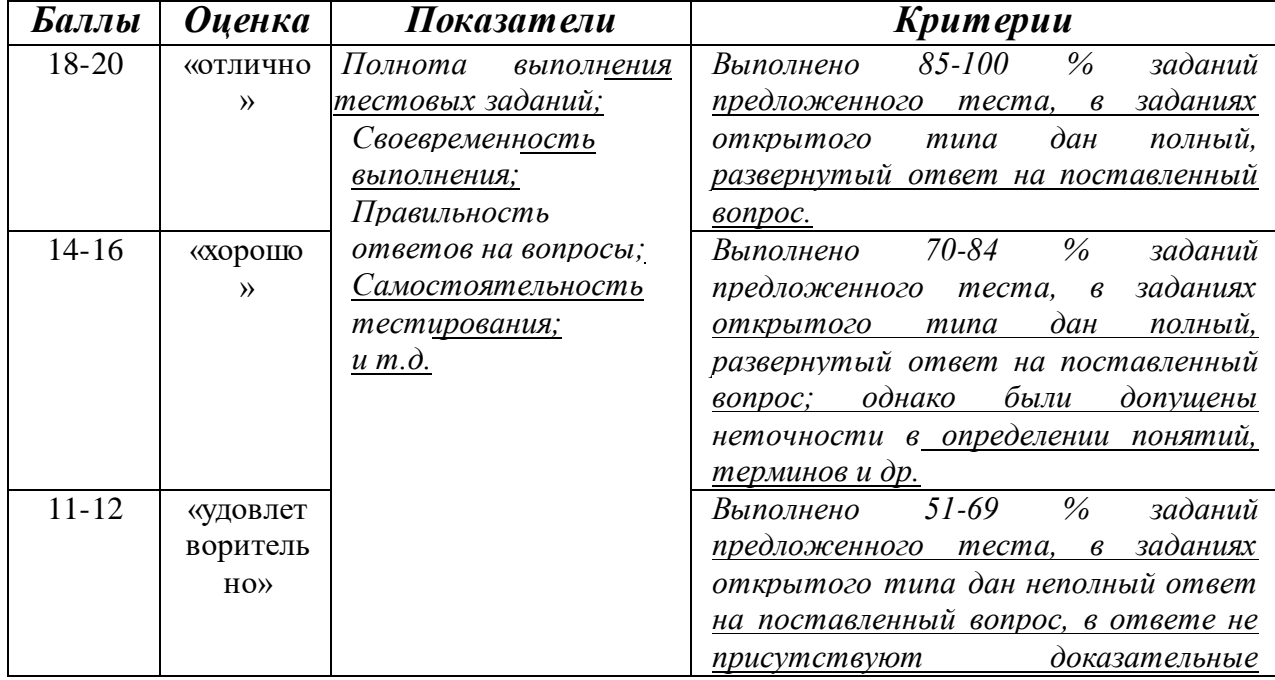

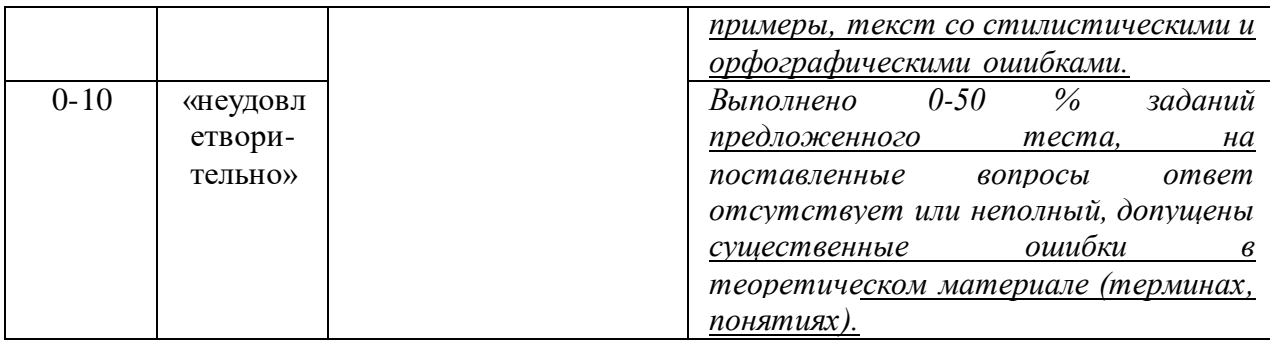

# Соответствие критериев оценивания уровню освоения компетенций по промежуточной аттестации обучающихся (зачет с оценкой)

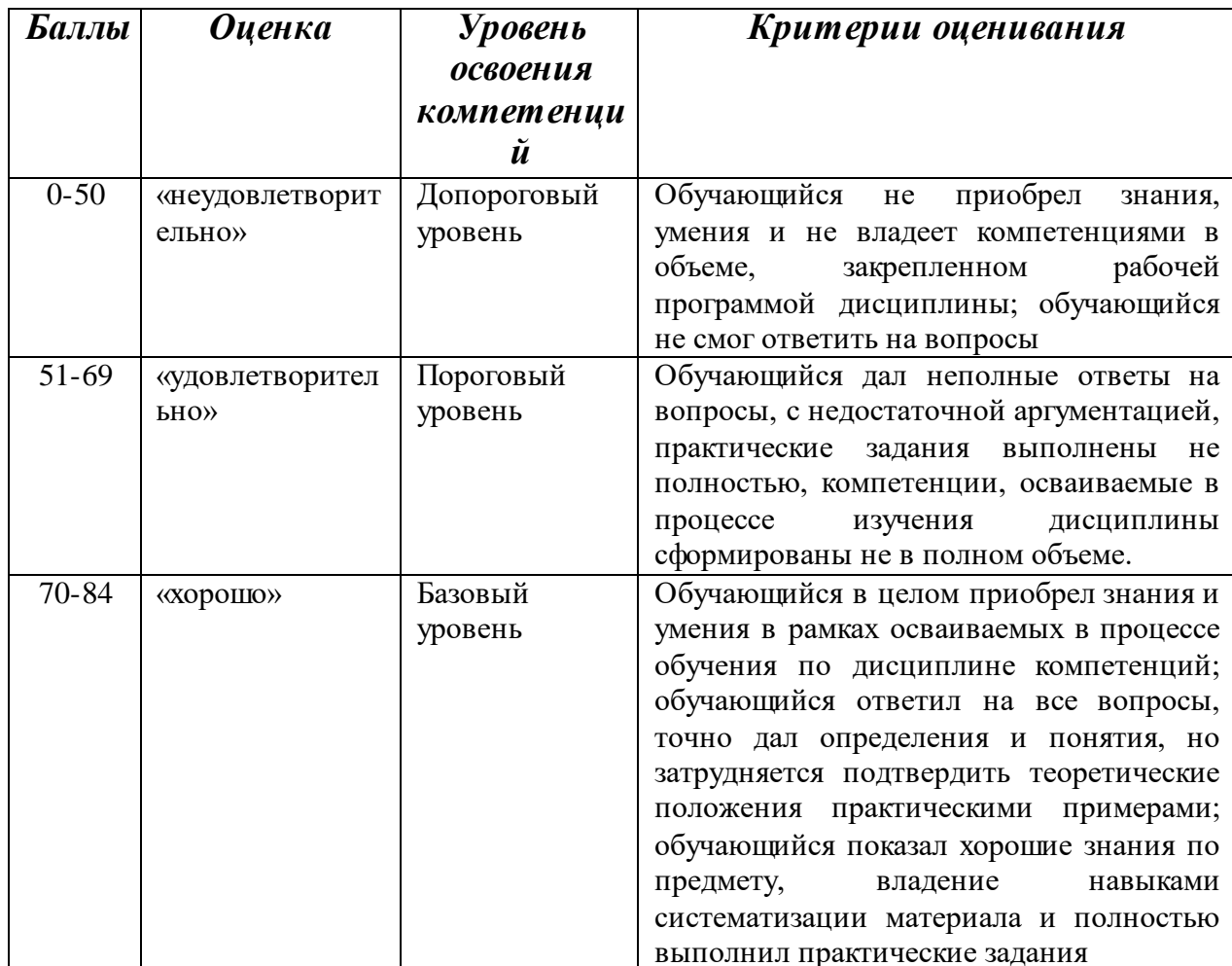

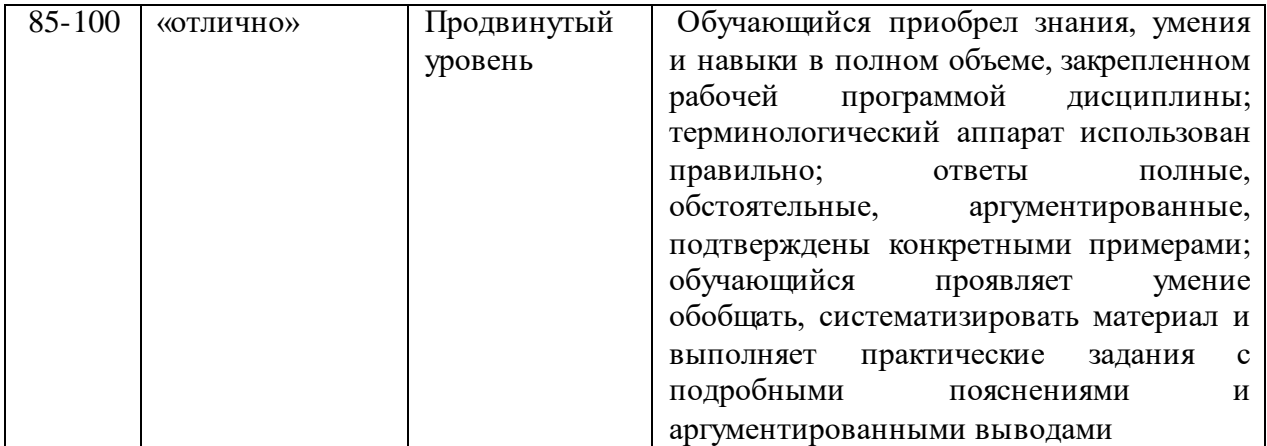

# **6. Перечень основной и дополнительной учебной литературы, необходимой для освоения дисциплины.**

а) адрес сайта курса <http://cathedra.dgu.ru/?id=2582>

# **б) основная литература:**

- 1. Ратшиллер Т., Геркен Т. PHP 4: разработка Web-приложений. Библиотека программиста. - СПб.: Питер, 2001. -384 с.
- 2. Гилмор В. PHP 4. Учебный курс. СПб.: Питер, 2001. -352 с.
- 3. Шкарина Л. Язык SQL: учебный курс. СПб.: Питер, 2001. -592 с.
- 4. Стюарт Мак-Клар и др. Хакинг в Web. Атаки и защита. М.: Вильямс, 2003. – 384 с.
- 5. Форристал Д. и др. Защита от хакеров Web-приложений М.: АйТи, ДМК Пресс, 2004 – 496 с.

#### **в) дополнительная литература:**

1. Румянцева, Е.Е. Инвестиции и **бизнес-проект**ы : учебно-практическое пособие : в 2 ч. / Е.Е. Румянцева. - 2-е изд., стер. - Москва ; Берлин : Директ-Медиа, 2016. - Ч. 2. - 348 с. : ил., схем., табл. - Библиогр. в кн. - ISBN 978-5-4475-7879-4 ; То же [Электронный ресурс]. - URL: <http://biblioclub.ru/index.php?page=book&id=450110> (20.10.2018).

2. Пиркин, А. Бизнес-планирование и оценка энергоэффективности инновационных проектов на предприятиях АПК : учебное пособие /

А. Пиркин ; Министерство сельского хозяйства Российской Федерации, Санкт-Петербургский государственный аграрный университет. - Санкт-Петербург : СПбГАУ, 2018. - 61 с. : табл., граф., схем. - Библиогр. в кн. ; То же [Электронный ресурс]. -

URL: <http://biblioclub.ru/index.php?page=book&id=491721> (20.10.2018).

3. Инвестиционное проектирование : учебник / Р.С. Голов, К.В. Балдин, И.И. Передеряев, А.В. Рукосуев. - 4-е изд. - Москва : Издательско-торговая корпорация «Дашков и К°», 2016. - 366 с. : ил. - Библиогр. в кн. - ISBN 978- 5-394-02372-9 ; То же [Электронный ресурс]. -

URL: <http://biblioclub.ru/index.php?page=book&id=453905> (20.10.2018).

# **9. Перечень ресурсов информационно-телекоммуникационной сети «Интернет», необходимых для освоения дисциплины**

1. Moodle [Электронный ресурс]: система виртуального обучением: [база данных] / Даг. гос. ун-т. – Махачкала, г. – Доступ из сети ДГУ или, после регистрации из сети ун-та, из любой точки, имеющей доступ в интернет. – URL: http://moodle.dgu.ru/ (дата обращения: 12.03.2018).

- 2. Научная электронная библиотека. [http://elibrary.ru](http://elibrary.ru/) (11.03.2018)
- 3. ЭБС образовательных и просветительских изданий[. http://www.iqlib.ru/](http://www.iqlib.ru/) (10.03.2018)
- 4. Электронный каталог НБ ДГУ [Электронный ресурс]: база данных содержит сведения о всех видах лит, поступающих в фонд НБ ДГУ/Дагестанский гос. ун-т.– Махачкала, 2010 – Режим доступа: <http://elib.dgu.ru/>(дата обращения: 12.03.2018).
- 5. Android developers online portal, http://developer.android.com.
- 6. Channel 9 at MSDN, http://channel9.msdn.com .
- 7. Unity3D Documentation, Tutorials and Training, http://unity3d.com/learn/ .
- 8. Open handset alliance, http://www.openhandsetalliance.com/ .
- 9. Online support for Android and WP8, http://stackoverflow.com .
- 10.Official Google developers blog (Android section), http://googleblog.blogspot.com/search/label/Android .
- 11.Windows Phone Developer Blog, http://blogs.windows.com/windows\_phone/b/wpdev/ .
- 12.Gamasutra: The Art & Business for making games, http://www.gamasutra.com/ .
- 13.Moden UI design priciples and guidelines, http://msdn.microsoft.com/enus/library/windows/apps/hh779072.aspx.

#### **10. Методические указания для обучающихся по освоению дисциплины**

Методические указания студентам должны раскрывать рекомендуемый режим и характер учебной работы по изучению теоретического курса (или его раздела/части), практических и/или семинарских занятий, лабораторных работ (практикумов), и практическому применению изученного материала, по выполнению заданий для самостоятельной работы, по использованию информационных технологий и т.д.

Основной целью семинарских занятий является закрепление студентами теоретических основ дисциплины, изученных в процессе лекционного курса и самостоятельных занятий. Семинарские занятия могут проводиться в различных формах. Наилучший результат дает заслушивание подготовленных студентами отчетов по лабораторной работе с последующим их обсуждением в сочетании с постановкой обязательных вопросов и вызовов студентов. Помимо отчетов по лабораторной работе и выступлений студенты готовят по темам занятий письменные рефераты. Тематика по лабораторной работе и рефератов определяет кафедра.

Студенту во внеаудиторное время следует в отдельной тетради переписать задание практического занятия, изучить материал данной темы и методику выполнения задания, осуществить основные расчеты с заполнением форм таблиц, при возникновении затруднений явиться на индивидуальную консультацию согласно графику преподавателя. На практическом занятии студент завершает практическое задание. Преподаватель принимает задание и оценивает его.

Студент не успевший сдать задание в аудиторное время должен его сдать во время индивидуальной консультации, но до очередного практического занятия. Прием или пересдачи практических заданий в другое время не разрешается.

# **11. Перечень информационных технологий, используемых при осуществлении образовательного процесса по дисциплине, включая перечень программного обеспечения и информационных справочных систем.**

При подготовке к семинарским занятиям, а также при написании рефератов могут использоваться поисковые сайты сети «Интернет», информационно-справочная система «Консультант+», а также Интернетресурсы, перечисленные в разделе 9 данной программы. Кроме того, могут использоваться учебные курсы, размещенные на платформе Moodle ДГУ, а также учебные материалы, размещенные на образовательных блогах других преподавателей ДГУ. Для проведения индивидуальных консультаций может использоваться электронная почта.

# **12. Описание материально-технической базы, необходимой для осуществления образовательного процесса по дисциплине.**

1 мультимедийная аудитория для чтения лекций;

2 компьютерный класс с локальной сетью для проведения практических занятий.